## SAP ABAP table /BEV1/RPFZ {Vehicle Master (Route Planning)}

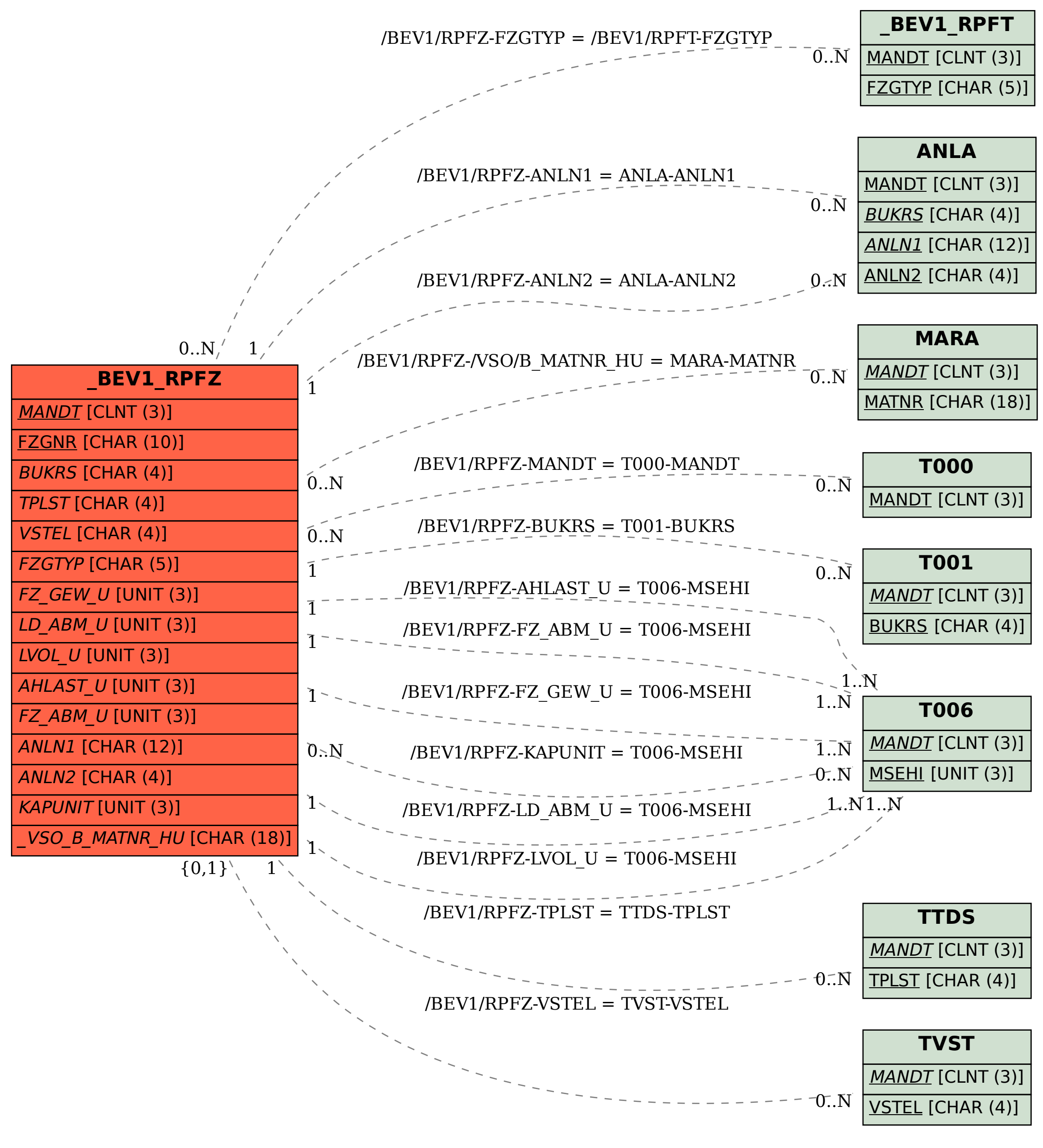